## Растровое кодирование графической информации

# Виды компьютерной графики

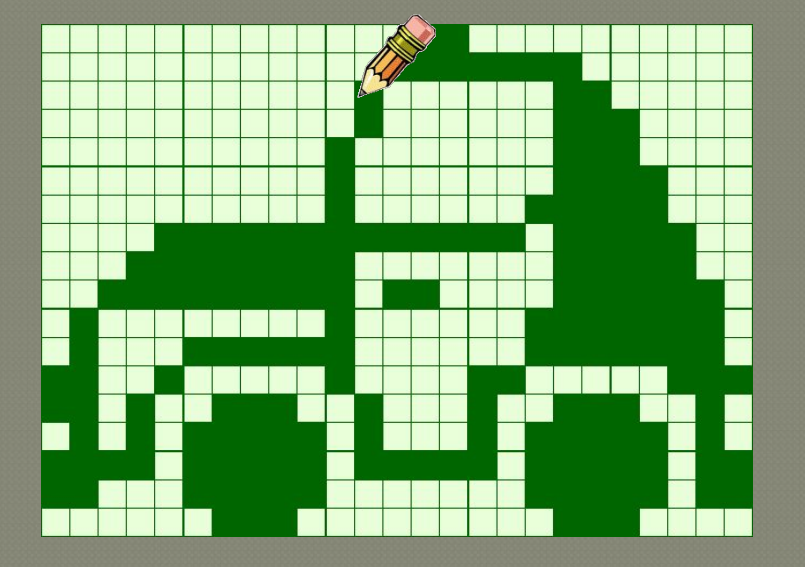

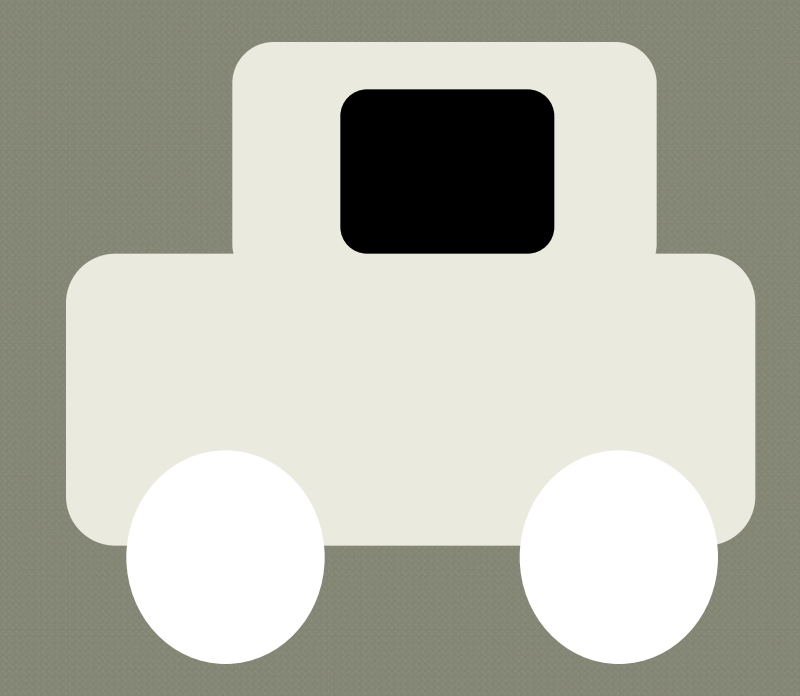

• Растровое изображение • Векторное изображение

# Растровое кодирование графической информации

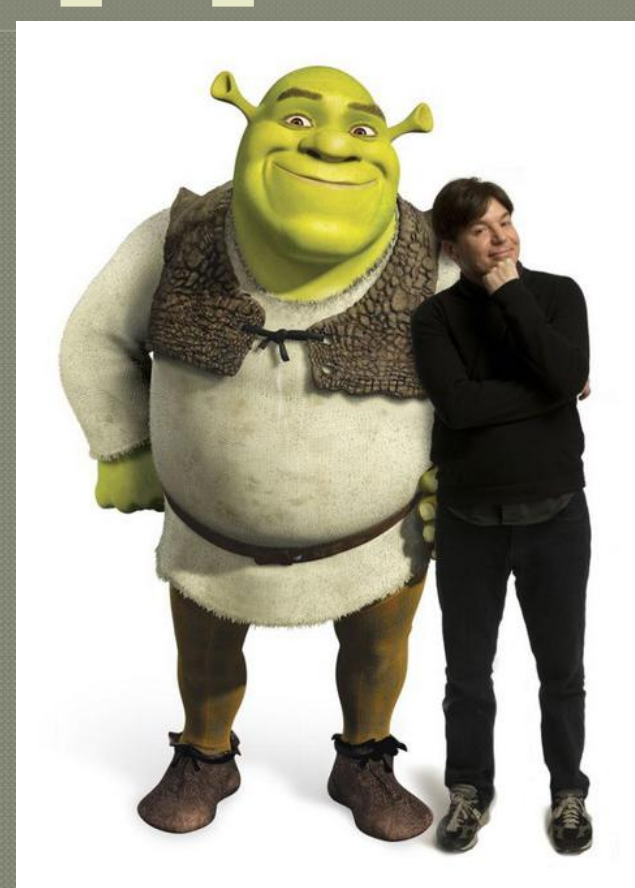

## Цель:

знакомство с принципами кодирования черно-белых и цветных растровых изображений

 $\Delta$ 

#### Черно-белое изображение **0 – белый цвет,**

**1 – черный цвет**

00000000110000000000 0000000001111111000000  $\Omega$ 00000 . nanana - 1 *Пиксель –*  ooooo О 10000 *минимальный элемент*  റ 10000 11000 *растровс* O 1 1000 *изображения (точка),*  11100 ററ 11100 *которому можно задать*  11110 О О 11110 **ув.** 11110 О 111 o  $\mathbf{\Omega}$ 010 T 10 01010 011111010 . . п. п **Report Follows TH Tara** п. 1111011111011111011111011 1100011111000000011111011 0000001110000000001110000

**РТ: №37, ǽǾǼ. 29-30.** Нарисуйте черно-белые изображения, которым будут соответствовать двоичные коды (закрасьте клетки с единицами)

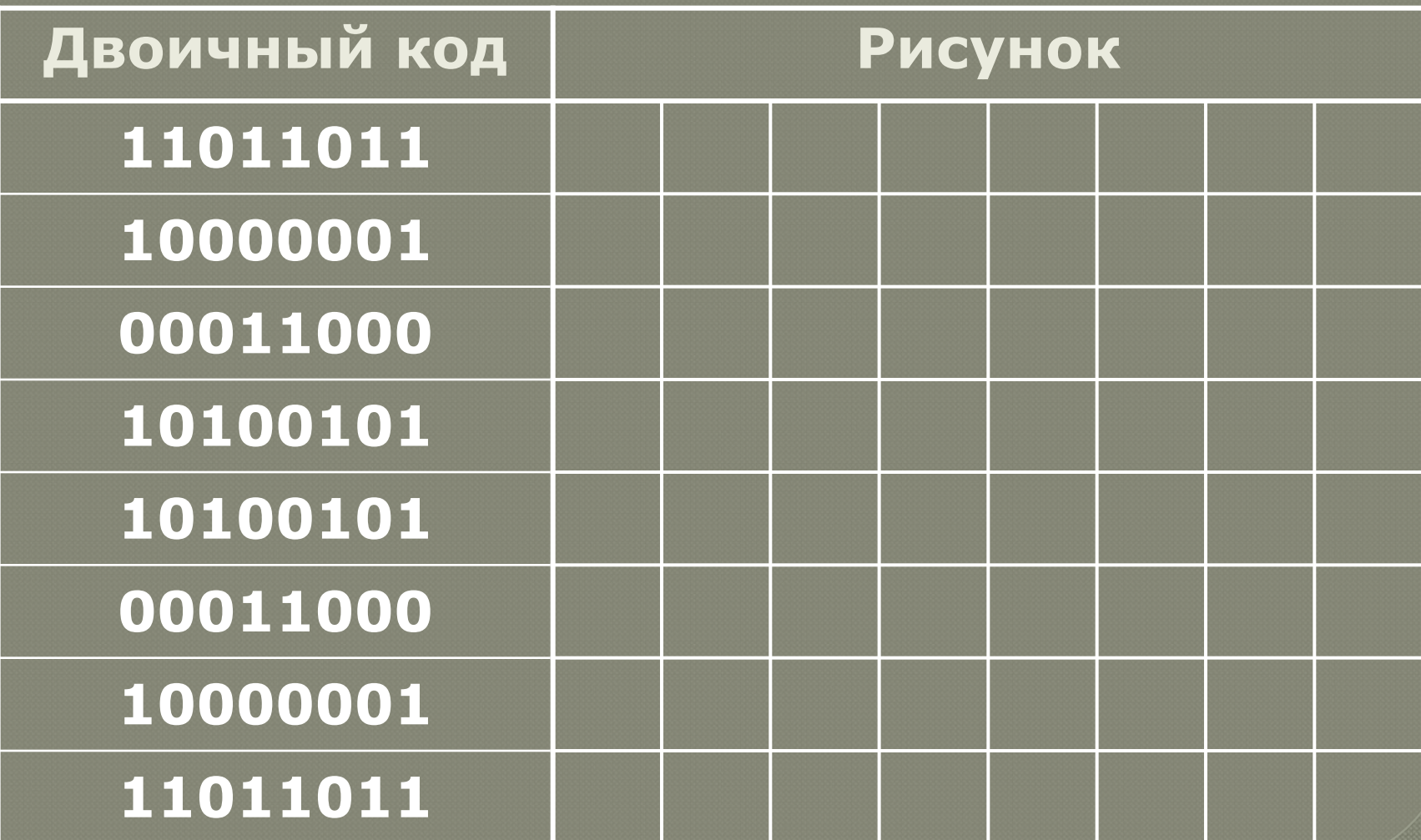

РТ: №37, стр. 29. Нарисуйте черно-белые изображения, которым будут соответствовать двоичные коды (закрасьте клетки с единицами)

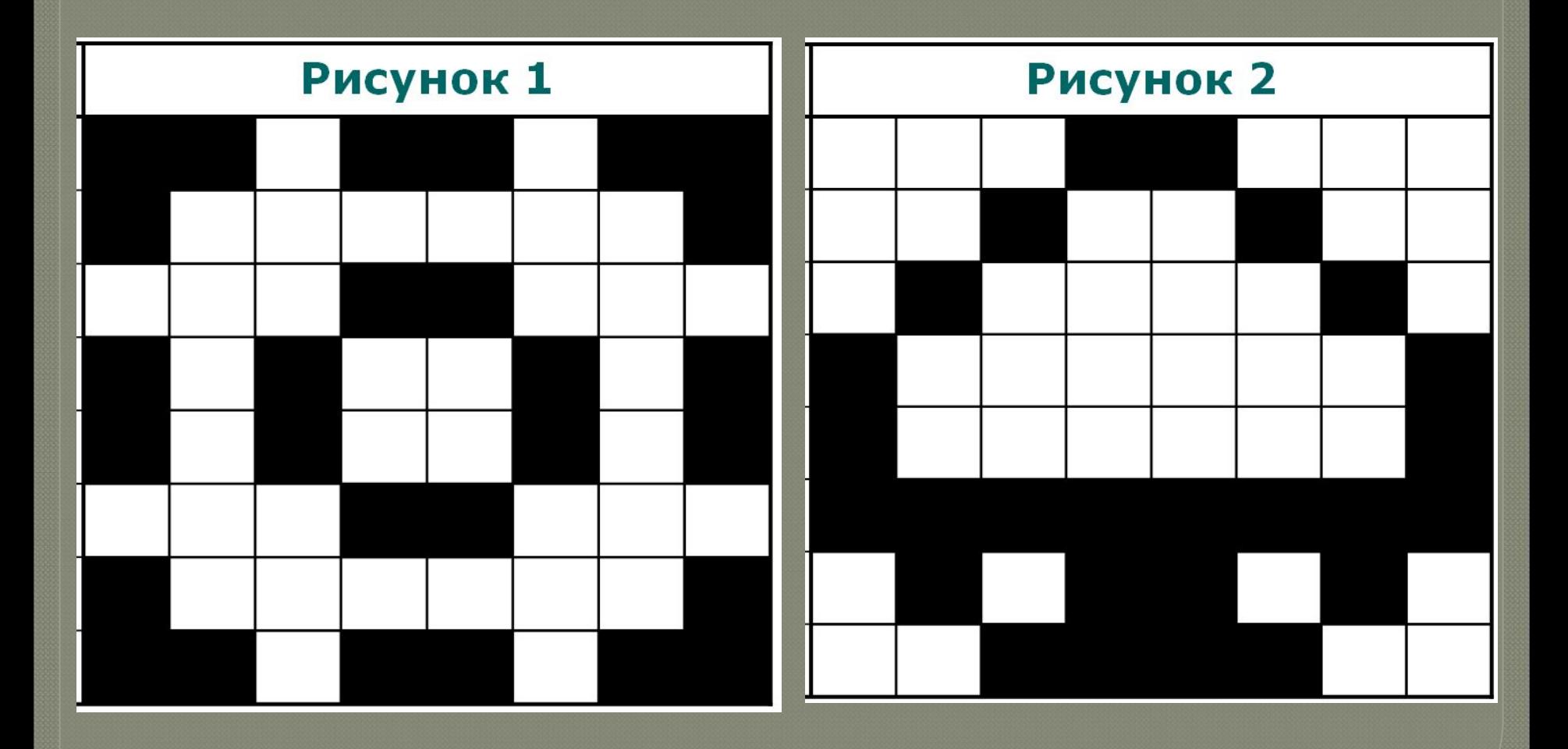

# Растровое кодирование цветных изображений

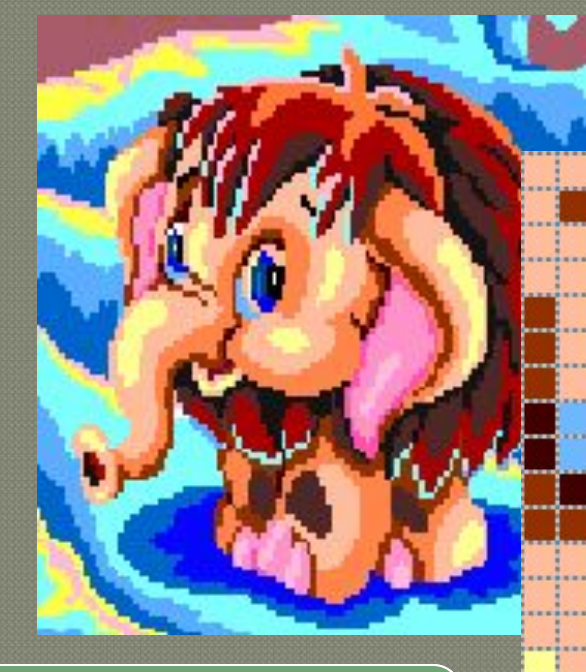

Пиксели разных **ЦВетов** 

#### Растровое кодирование цветных изображений

Каждый пиксель имеет цвет. <sup>⦿</sup> Все цвета можно пронумеровать, а каждый номер перевести в двоичный код.

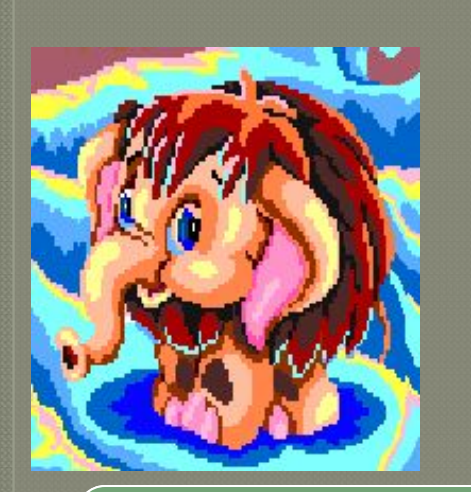

**Пиксели разных цветов**

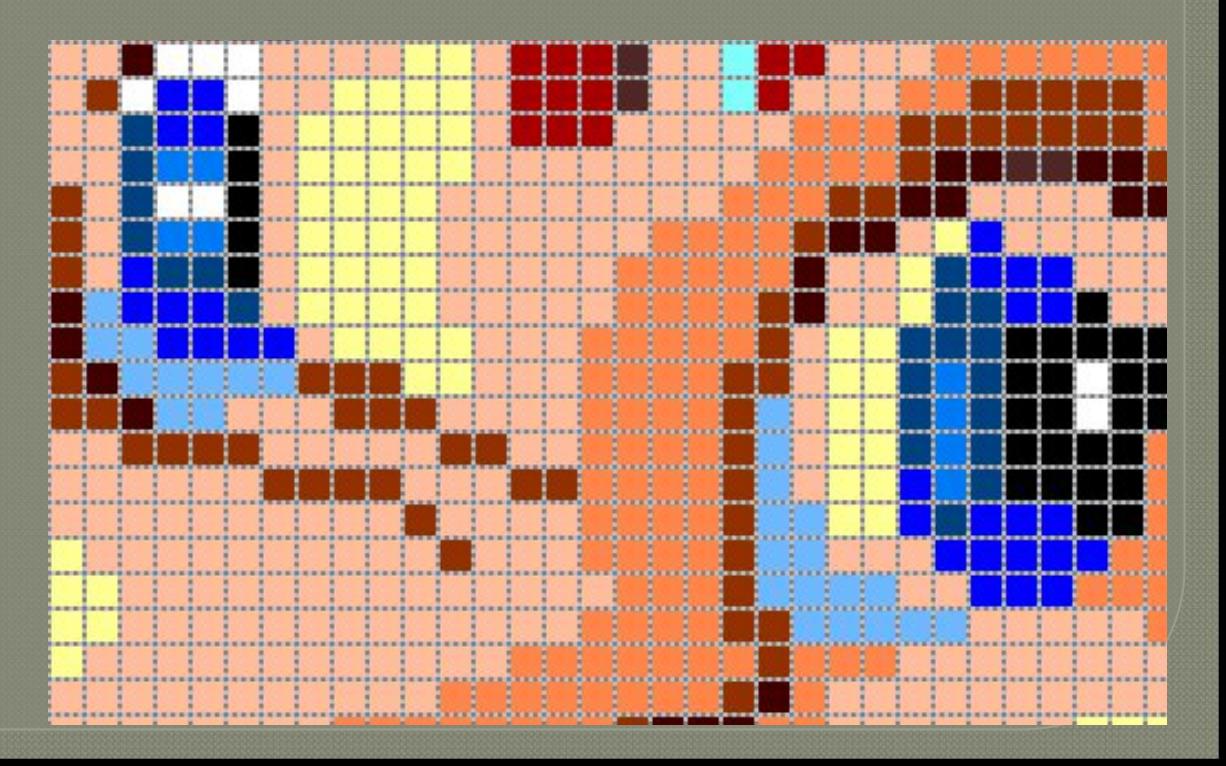

#### Палитра современных компьютеров

10

**Более 16 миллионов цветовых оттенков (16 777 216)**

 $\Box$ 

**Черно-белое изображение: 1 бит →**

**Каждый пиксель кодируется цепочкой из 24 нулей и единиц (24 бита)**  $\Box$ 

> **Различные оттенки получаются из смешения в определенных пропорциях трех цветов: красного, зеленого и синего.**

**11000101 01000111 01111111**

 $\Box$ 

**Каждый цвет позволяет закодировать 256 различных оттенков: 256\*256\*256= 16 777 216**

### Компьютерный эксперимент в *<u>IIporpamme Paint</u>*

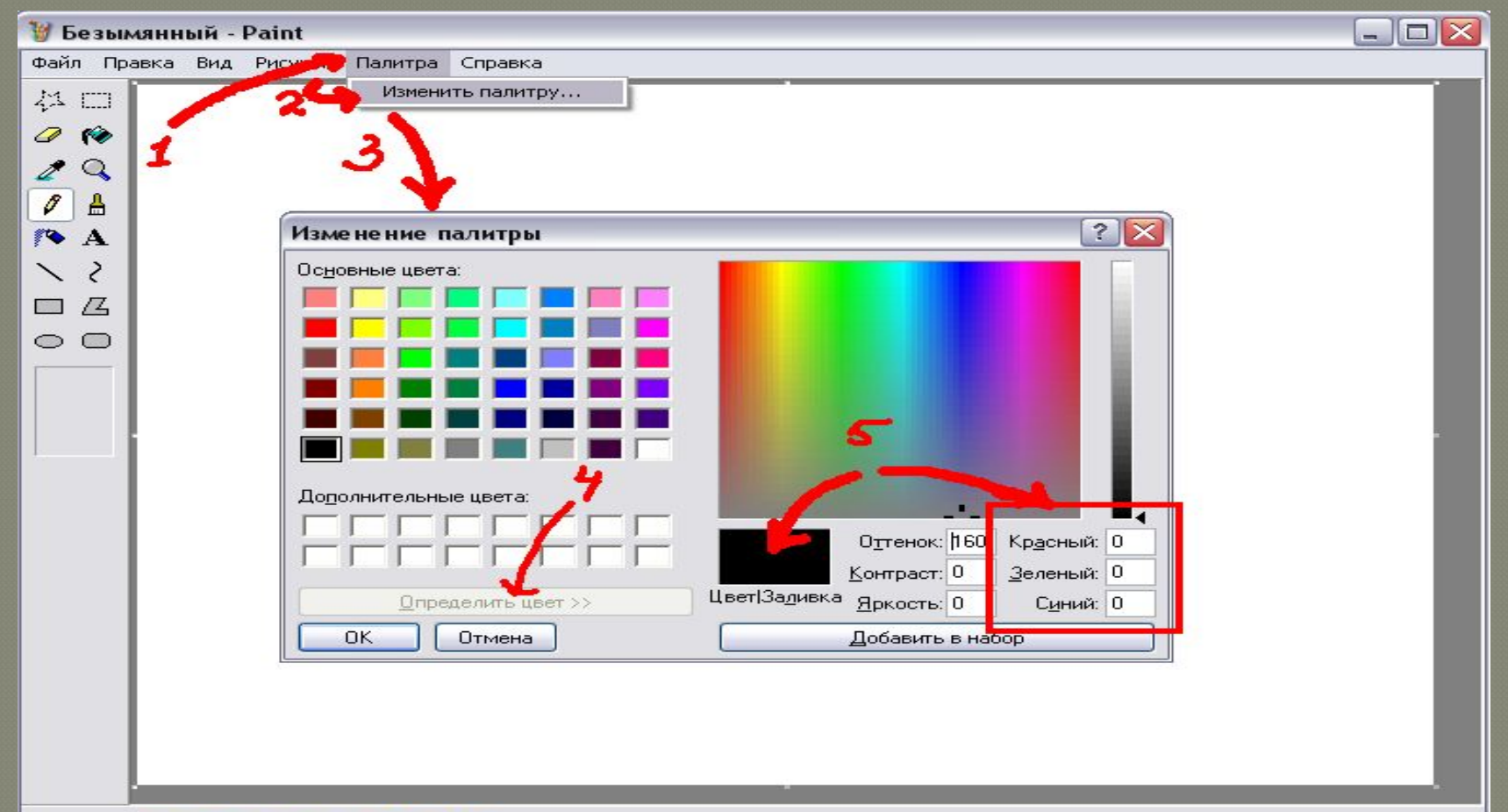

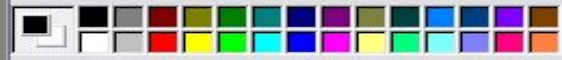

Создание нового цвета.

# Результаты эксперимента

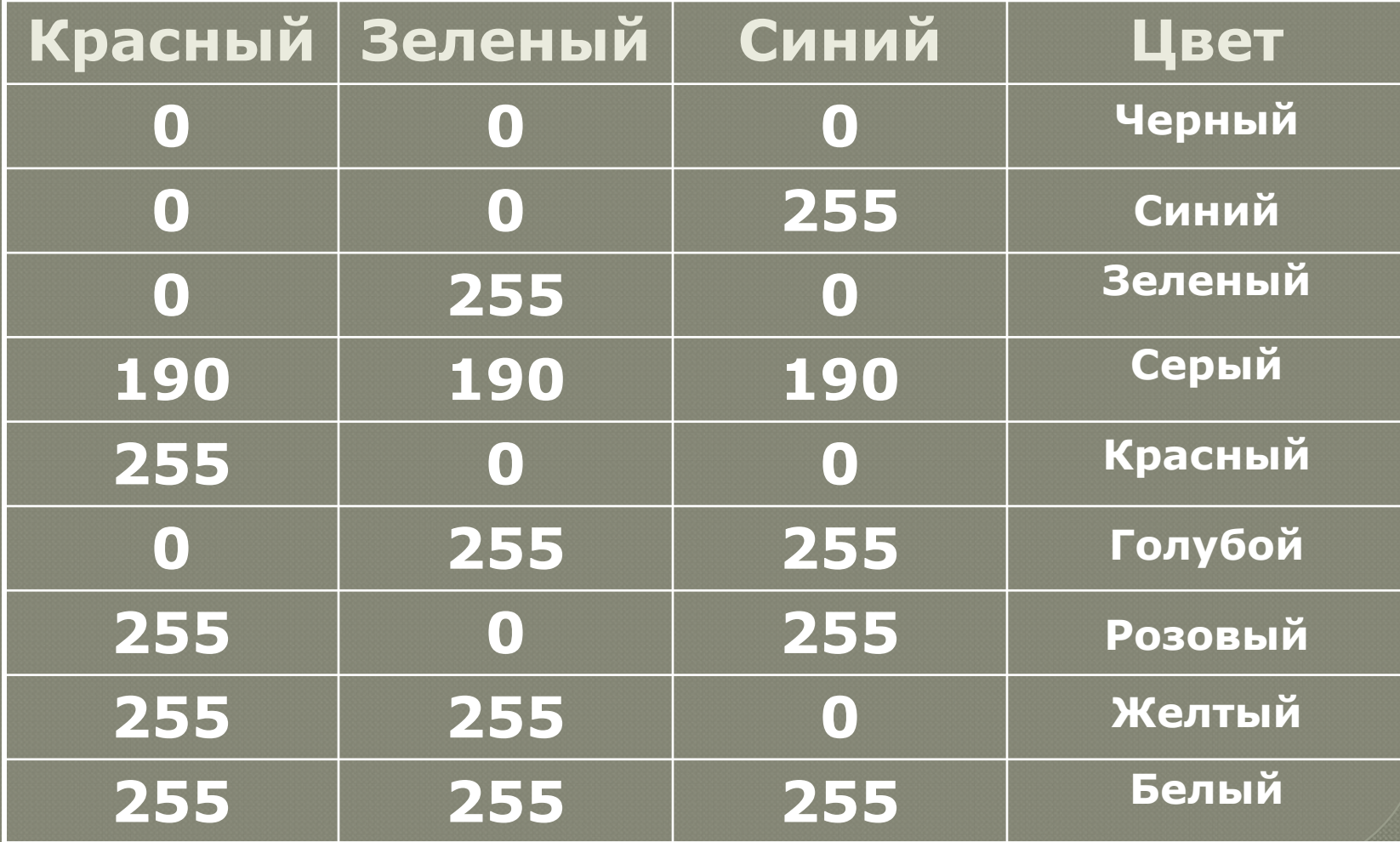

### Выводы по эксперименту

**CHAMP** 

13

(PO30Bbit)

Желтый

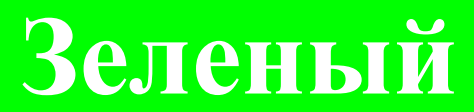

Голубой (бирюзовый)

Бельци

## Давайте обсудим

- Сколько бит необходимо для кодирования чернобелого изображения?
- Сколь бит мы используем для коди-рования цветного изображения?
- Сколько цветов и оттенков поддерживает современный компьютер?
- Какие основные цвета использует ком-пьютер? Как в программе Paint получить любой оттенок?

### Домашнее задание:

§1.3. (стр. 23-25). PT:  $N<sub>2</sub>39$   $(2,$  crp. 31). №38 (стр. 30-31);

РТ: №39 (2), стр. 31. От десятичных кодов перейдите к двоичным и нарисуйте соответствующие им черно-белые изображения.

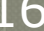

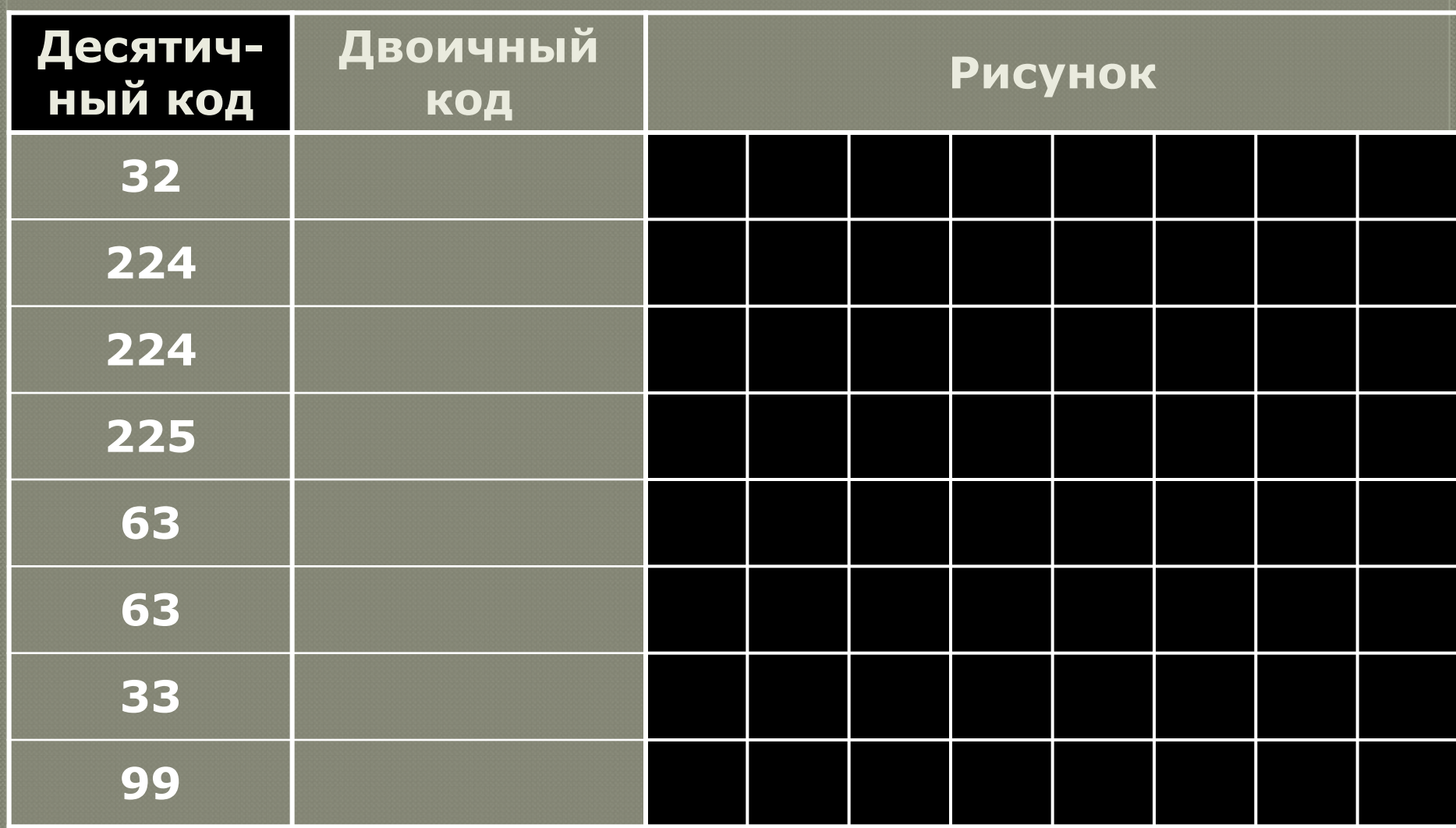

**РТ: №38, ǽǾǼ. 30-31.** Придумайте и нарисуйте простые черно-белые картинки (закрасьте клетки) и запишите их двоичные коды.

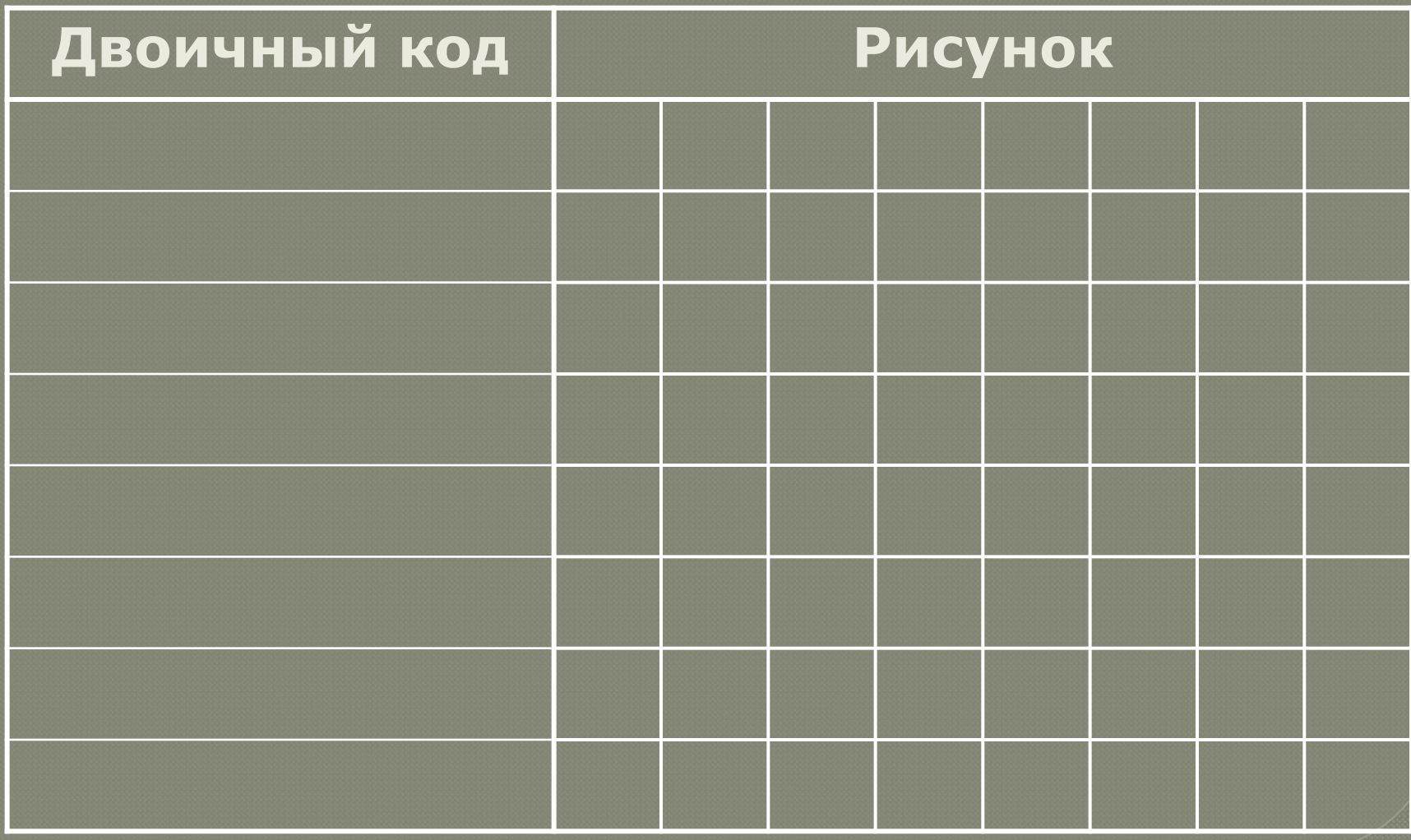